## Horario y mapa de la línea PARTE BAJA DE CHIMALHUACÁN de autobús

# R PARTE BAJA DE CHIMALHUA... | Pantitlan Paradero [Usa La App](https://moovitapp.com/index/api/onelink/3986059930?pid=Web_SEO_Lines-PDF&c=Footer_Button&is_retargeting=true&af_inactivity_window=30&af_click_lookback=7d&af_reengagement_window=7d&GACP=v%3D2%26tid%3DG-27FWN98RX2%26cid%3DGACP_PARAM_CLIENT_ID%26en%3Dinstall%26ep.category%3Doffline%26ep.additional_data%3DGACP_PARAM_USER_AGENT%26ep.page_language%3Des-419%26ep.property%3DSEO%26ep.seo_type%3DLines%26ep.country_name%3DM%25C3%25A9xico%26ep.metro_name%3DCiudad%2520de%2520M%25C3%25A9xico&af_sub4=SEO_other&af_sub8=%2Findex%2Fes-419%2Fline-pdf-Ciudad_de_M%25C3%25A9xico-822-1341234-39203251&af_sub9=View&af_sub1=822&af_sub7=822&deep_link_sub1=822&af_sub5=V1-Lines-15356-20240309-Mini_splash_all_click_to_webapp_new_design_LINE-1706087701&deep_link_value=moovit%3A%2F%2Fline%3Fpartner_id%3Dseo%26lgi%3D39203251%26add_fav%3D1&af_ad=SEO_other_PARTE%20BAJA%20DE%20CHIMALHUAC%C3%81N_Pantitlan%20Paradero_Ciudad%20de%20M%C3%A9xico_View&deep_link_sub2=SEO_other_PARTE%20BAJA%20DE%20CHIMALHUAC%C3%81N_Pantitlan%20Paradero_Ciudad%20de%20M%C3%A9xico_View)

La línea PARTE BAJA DE CHIMALHUACÁN de autobús (Pantitlan Paradero) tiene una ruta. Sus horas de operación los días laborables regulares son:

(1) a Pantitlan Paradero: 4:00 - 23:30

Usa la aplicación Moovit para encontrar la parada de la línea PARTE BAJA DE CHIMALHUACÁN de autobús más cercana y descubre cuándo llega la próxima línea PARTE BAJA DE CHIMALHUACÁN de autobús

#### **Sentido: Pantitlan Paradero**

31 paradas [VER HORARIO DE LA LÍNEA](https://moovitapp.com/ciudad_de_m%C3%A9xico-822/lines/PARTE_BAJA_DE_CHIMALHUAC%C3%81N/39203251/5221549/es-419?ref=2&poiType=line&customerId=4908&af_sub8=%2Findex%2Fes-419%2Fline-pdf-Ciudad_de_M%25C3%25A9xico-822-1341234-39203251&utm_source=line_pdf&utm_medium=organic&utm_term=Pantitlan%20Paradero)

#### Inglaterra

Conalep

Cuchilla

La Curva

Décima Torre

Novena Torre

Octava Torre

Manuel Alas

Sexta Torre

Quinta Torre

Cuarta Torre

Tercera Torre

Segunda Torre

Primera Torre

El Puente

Las Vias

Villada

Paso

Sor Juana

Av. Bordo de Xochiaca - Av. Adolfo López Mateos

Avenida Bordo de Xochiaca 271

#### **Horario de la línea PARTE BAJA DE CHIMALHUACÁN de autobús** Pantitlan Paradero Horario de ruta:

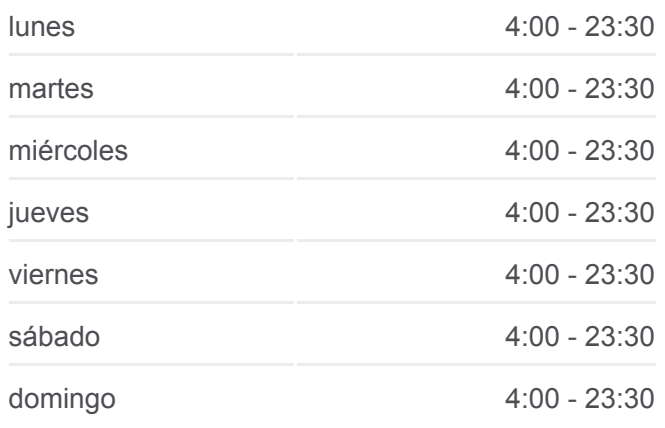

### **Información de la línea PARTE BAJA DE CHIMALHUACÁN de autobús Dirección:** Pantitlan Paradero **Paradas:** 31

**Duración del viaje:** 54 min **Resumen de la línea:**

Av. Bordo de Xochiaca - Av. Ciudad Jdn.

**Walmart** 

Av. Bordo de Xochiaca - Av. Victor

La Riva

Cuauhtemoc

Av. Bordo de Xochiaca - Calle 7

Chimalhuacan

Avenida Río Churubusco, 396(810)(Mz8 Lt14)

Av. Río Churubusco - Calle 1

Ampliación Adolfo López Mateos

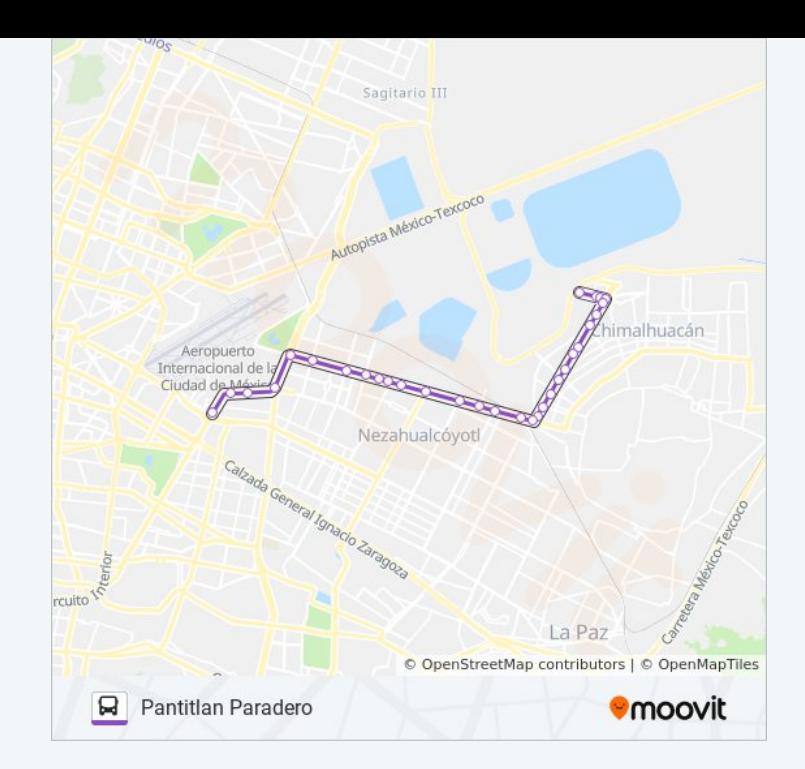

Los horarios y mapas de la línea PARTE BAJA DE CHIMALHUACÁN de autobús están disponibles en un PDF en moovitapp.com. Utiliza [Moovit App](https://moovitapp.com/ciudad_de_m%C3%A9xico-822/lines/PARTE_BAJA_DE_CHIMALHUAC%C3%81N/39203251/5221549/es-419?ref=2&poiType=line&customerId=4908&af_sub8=%2Findex%2Fes-419%2Fline-pdf-Ciudad_de_M%25C3%25A9xico-822-1341234-39203251&utm_source=line_pdf&utm_medium=organic&utm_term=Pantitlan%20Paradero) para ver los horarios de los autobuses en vivo, el horario del tren o el horario del metro y las indicaciones paso a paso para todo el transporte público en Ciudad de México.

[Acerca de Moovit](https://moovit.com/es/about-us-es/?utm_source=line_pdf&utm_medium=organic&utm_term=Pantitlan%20Paradero) · [Soluciones MaaS](https://moovit.com/es/maas-solutions-es/?utm_source=line_pdf&utm_medium=organic&utm_term=Pantitlan%20Paradero) · [Países incluídos](https://moovitapp.com/index/es-419/transporte_p%C3%BAblico-countries?utm_source=line_pdf&utm_medium=organic&utm_term=Pantitlan%20Paradero) · [Comunidad de Mooviters](https://editor.moovitapp.com/web/community?campaign=line_pdf&utm_source=line_pdf&utm_medium=organic&utm_term=Pantitlan%20Paradero&lang=es)

© 2024 Moovit - Todos los derechos reservados

**Mira los tiempos de llegada en tiempo real**

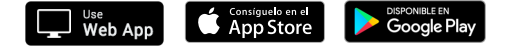